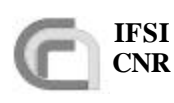

# **HERSCHEL**

# **SPIRE On-Board Software Verification and Validation Plan/Acceptance Test Plan**

**Document Ref.: SPIRE-IFS-DOC-001392**

**Issue: 1.2**

Prepared by: Sergio Molinari

**Distribution List:** 

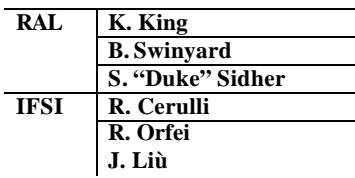

**I**stituto di **F**isica dello **S**pazio **I**nterplanetario – CNR Area di Ricerca Tor Vergata Via del Fosso del Cavaliere 00133 Roma Tel.: (39) 06 4993 4490 – Fax: (39) 06 4993 4383

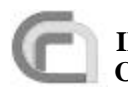

# Herschel **Herschel<br>
CNR SPIRE On-Board Software Veri**fication and Validation Plan

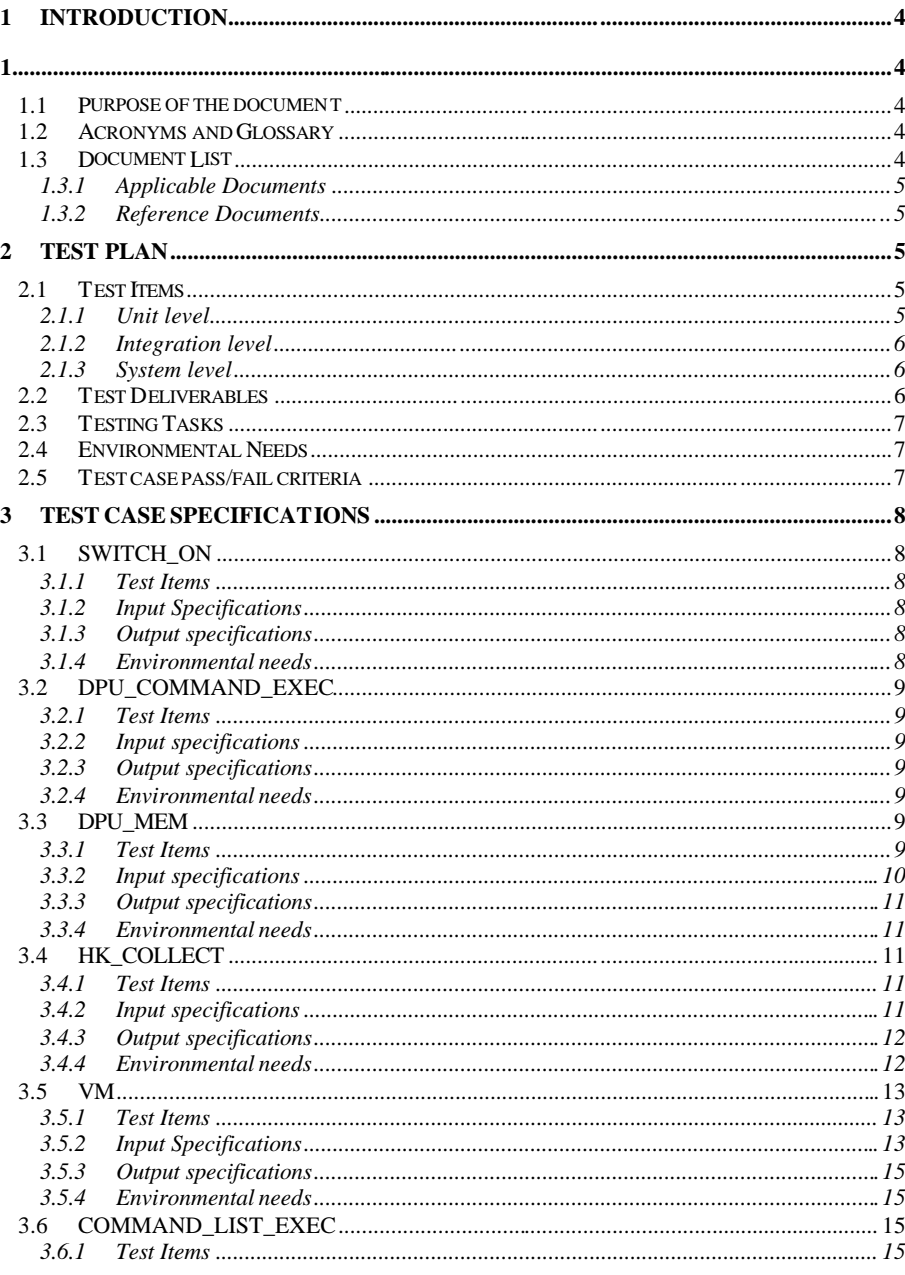

Herschel - SPIRE On-Board Software Verification and Validation Plan

Issue 1.2

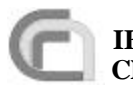

# **Herschel Herschel<br>
CNR SPIRE On-Board Software Veri-**

Ref.: SPIRE-IFS-DOC-001392 **Issue:** 1.2 **Date:** 24/02/2003 Page: Page 3 of 31

fication and Validation Plan

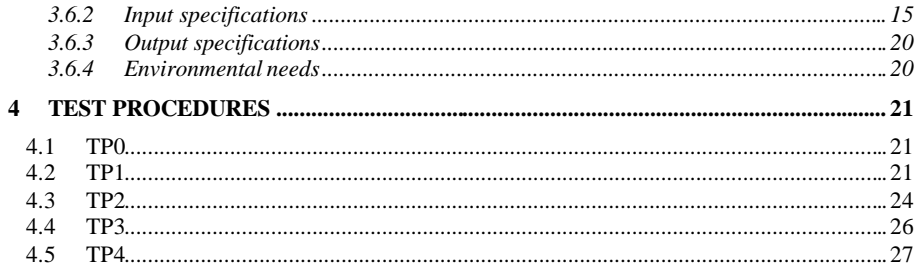

Herschel - SPIRE On-Board Software Verification and Validation Plan

Issue 1.2

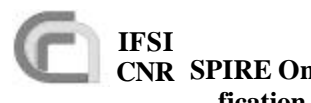

# **1 Introduction**

### **1.1 Purpose of the document**

This document presents the test plan and procedures for the verification and validation of the On-Board Software of the SPIRE instrument at the unit, integration and system level. This test plan deals with all SPIRE OBS components as specified in AD2, except for the Handler of the interface to the Spacecraft CDMS, which is tested under a separate plan (RD1). A subset of this plan will constitute the SPIRE OBS acceptance test plan.

### **1.2 Acronyms and Glossary**

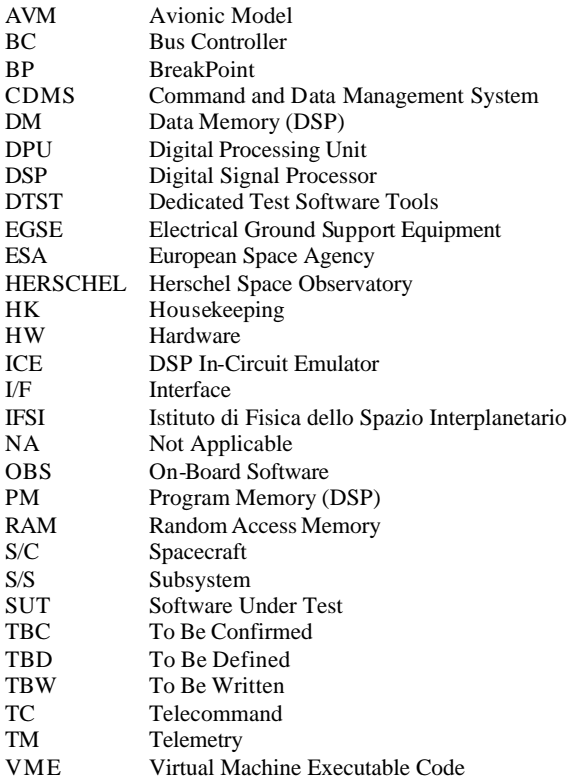

# **1.3 Document List**

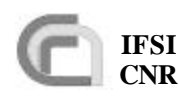

**Herschel Ref.:** SPIRE -IFS-DOC-001392 **Issue:** 1.2 **Date:** 24/02/2003 **Page:** Page 5 of 31

#### **1.3.1 Applicable Documents**

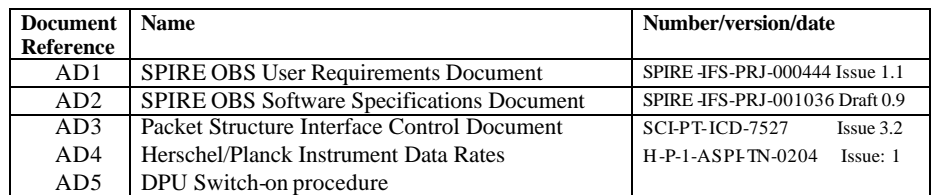

#### **1.3.2 Reference Documents**

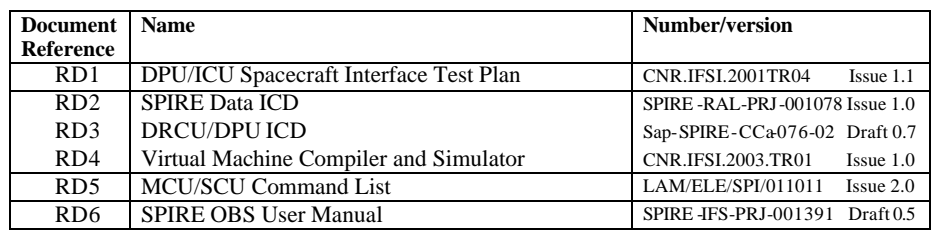

# **2 Test Plan**

### **2.1 Test Items**

We identify Test Items at the unit, integration and system level. All test items will be tested in the software verification and validation phase, while only a set of items at the system level will be tested in the acceptance phase.

#### **2.1.1 Unit level**

At the unit level we identify a test item as a routine, or a group of routines, that perform a sp ecific and self-contained function. A list is given below:

- TIUL1. TC reception from the CDMS, verification and generation of the relative accep -
- tance report.<br>TIUL2. Dispa Dispatch of TM packets to the CDMS
- TIUL3. Identification and execution of DPU commands.
- TIUL4. Transmission of commands to the S/Ss via the Low-Speed link.<br>TIUL5. Reception of S/S HK parameters via the Low-Speed link.
- Reception of S/S HK parameters via the Low-Speed link.
- TIUL6. Reception of Science Frames from S/Ss.
- TIUL7. Autonomy Functions.
- TIUL8. Event generation (including execution reports).
- TIUL9. Virtual Machine (execution of command lists).
- TIUL10. Peak-up. (NYI in AVM)

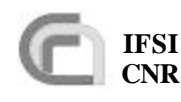

### **2.1.2 Integration level**

At the integration level we identify a test item as a specific task; a task handles different functions. A list is given below:

- TIIL1. Command sequencing.
- TIIL2. Request, reception and packing of HK parameters.
- TIIL3. Reception and packing of Science data.
- TIIL4. HK monitoring. (NYI in AVM)

#### **2.1.3 System level**

The first item to be tested at system level is the ability of the DPU to switch-on and the OBS to start under two different conditions. The first one is to load the OBS from the EEPROM, the second one is to load the OBS via TCs from SCOS2000.

TISL1. Switch-on

At the system level we also have a set of test items that deal with the correct inter-task communication (Data & Controls flow). Specifically:

TISL2. TMTC  $\leftrightarrow$  CMD\_SEQ TISL3. CMD\_SEQ  $\leftarrow \rightarrow$  LS TISL4. HK\_ASK  $\leftrightarrow$  LS TISL5. HK\_ASK  $\leftrightarrow$  TMTC TISL6. HS  $\leftrightarrow$  TMTC TISL7. HK\_MONITOR  $\leftrightarrow$  Autonomy\_Fnct (NYI in AVM) TISL8. Autonomy\_Fnct  $\leftrightarrow$  LS (NYI in AVM) TISL9. Soft VMs  $\leftarrow \rightarrow$  LS

At the system level we also identify as a test item the ability to perform the following services specified in AD3 and required from the OBS according to AD1. The following set of system level test covers the full list of services required by AD3:

- TISL10. Telecommand Verification
- TISL11. Housekeeping & Diagnostic Data Reporting
- TISL12. Memory Management
- TISL13. Function Management
- TISL14. Event Reporting
- TISL15. Packet Transmission Control
- TISL16. Time management
- TISL17. Science Data Transfer
- TISL18. Test service

### **2.2 Test Deliverable s**

The items that will be delivered at the end of tests are:

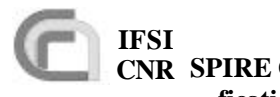

- 1. Test procedures
- 2. Test report

# **2.3 Testing Tasks**

These are the tasks needed to prepare and carry out the tests:

- 1. Preparation of a SPIRE specific MIB for SCOS2000 to be able to a) generate all TC packets needed for the OBS tests , and b) open and interpret HK and Event TM packets
- 2. Upload the compiled OBS to the DPU
- 3. Prepare TBD dedicated test SW tools (DTST) to open science TM packets
- 4. Execute the tests and compile the test report

## **2.4 Environmental Needs**

The following equipment must be installed at IFSI in order for the tests to be carried out

- 1. DRCU SW simulator
- 2. EGSE (SCOS2000+Router+CDMS simulator)

It is planned that a small subset of the tests, identified in boldface in the test procedures (see 4), and which involve testing of the TFL protocol, be also executed with the ESA CDMS Testbed. Pass criteria in this case will simply be the correct reception of TC packets by the DPU (verifying that the DPU reacts as expected), and the correct dispatch of TM packets (verifying that SCOS2000 accepts and, in case of events and HK packets, correctly interprets the packets). The functionality required for this Testbed is the ability to run pre-defined 1553 bus profiles according to AD3 and AD4.

For these tests, it is required that the following equipment is available at the test site:

- 1) ESA CDMS Testbed
- 2) DPU
- 3) OBS development system (hosting a licensed copy of the VIRTUOSO operating system)

The ESA CDMS Testbed should provide these functionalities:

- Run pre-defined buslists, handling the exchange of TM and TC packets
- Be able to switch automatically between normal/burst modes buslists
- Be able to handle the "retry -at-packet-level"

Based on these needs, the instruments required that the ESA CDMS Testbed is made available in a suitcase for shipping to the test site. In case, following the tests with the ESA CDMS Testbed, it is necessary to debug and update the OBS, the instruments anticipate that they will not be able to support such activities on any site other than IFSI.

### **2.5 Test case pass/fail criteria**

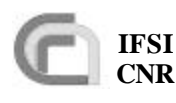

Test criteria are based on the direct inspection Science, Event and HK TM Packets received by the EGSE. DTST will be used to inspect Science TM packets which SCOS2000 does not open. In case a test item has to be verified before the transmission of a TM packet, the evaluation criteria will be based on the direct inspection of the DSP DM.

# **3 Test case specifications**

# **3.1 SWITCH\_ON**

The purpose is to demonstrate the ability of the OBS to correctly initialize and start-up under all foreseen conditions according to the procedure outlined in AD5.

### **3.1.1 Test Items**

TISL1.

### **3.1.2 Input Specifications**

The input to this test case will be two TC(8,4) specified in AD5 to tell the Boot Sofware to start the OBS. These commands are:

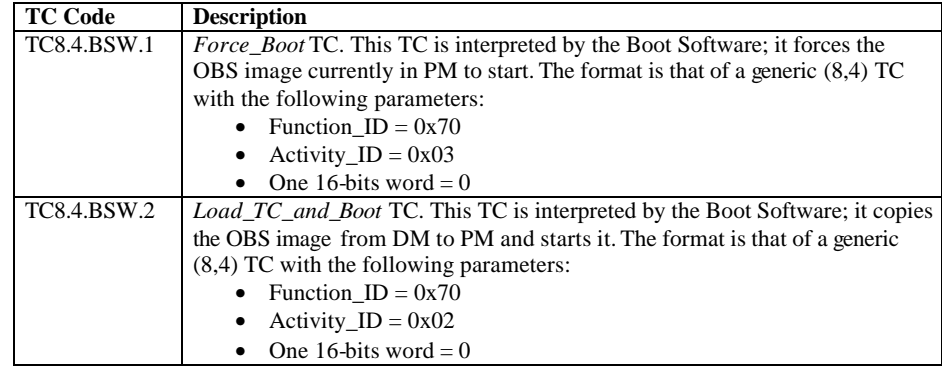

In addition, the OBS executable shall be available on SCOS2000 in form of a set of standard TCs (6,2).

### **3.1.3 Output specifications**

None

### **3.1.4 Environmental needs**

The procedure to load the OBS via TCs from SCOS2000, as described in RD6, will be available.

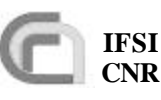

**fication and Validation Plan**

**Herschel Ref.:** SPIRE -IFS-DOC-001392 **Issue:** 1.2 **Date:** 24/02/2003 **Page:** Page 9 of 31

**3.2 DPU\_COMMAND\_EXEC**

The purpose is to demonstrate the link S/C-DPU by verifying the:

- a) Reception, validation and interpretation of TCs
- b) Command identification and execution
- c) Verification reporting

### **3.2.1 Test Items**

TIUL1, TIUL2, TIUL3, TIUL8, TISL1, TISL10, TISL16p, TISL18

#### **3.2.2 Input specifications**

The input to this test case is a set of TCs built according to AD3, and requiring specific functions to be performed by the DPU. For this first test case this set shall be limited to self-contained commands that do not affect units not tested in this test case. Some of the TCs will contain invalid fields (e.g., APID etc.); if SCOS2000 is unable to send invalid packets, those packets will have to available as HEX text files in the CDMS simulator. The set of TCs is specified below:

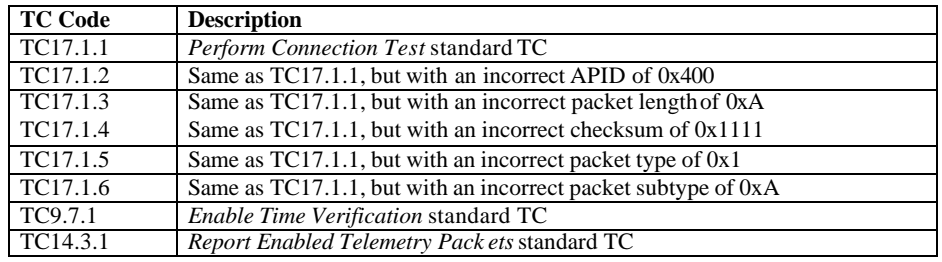

### **3.2.3 Output specifications**

The output for this test case will consist in TM packets normally expected for the input TCs.

### **3.2.4 Environmental needs**

The required set of input TCs will reside in SCOS2000 or on the CDMS Simulator. At the OBS start-up, packets generation will be enabled for all APIDs.

# **3.3 DPU\_MEM**

The purpose is to demonstrate the ability to load, check and dump memory areas resident on the DPU. This will be done by absolute (via Service 6) and relative (via dedicated functions with Service 8) addresses in memory.

### **3.3.1 Test Items**

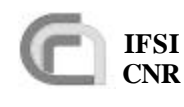

TIUL2, TISL12, TISL13p. Test item TIUL2 is verified again here because SCIENCE packets (like the memory dump TM packets) are managed via a different memory pool with respect to EVENT packets (like the TC verification reports, see 3.2.1).

### **3.3.2 Input specifications**

A set of TCs will be available:

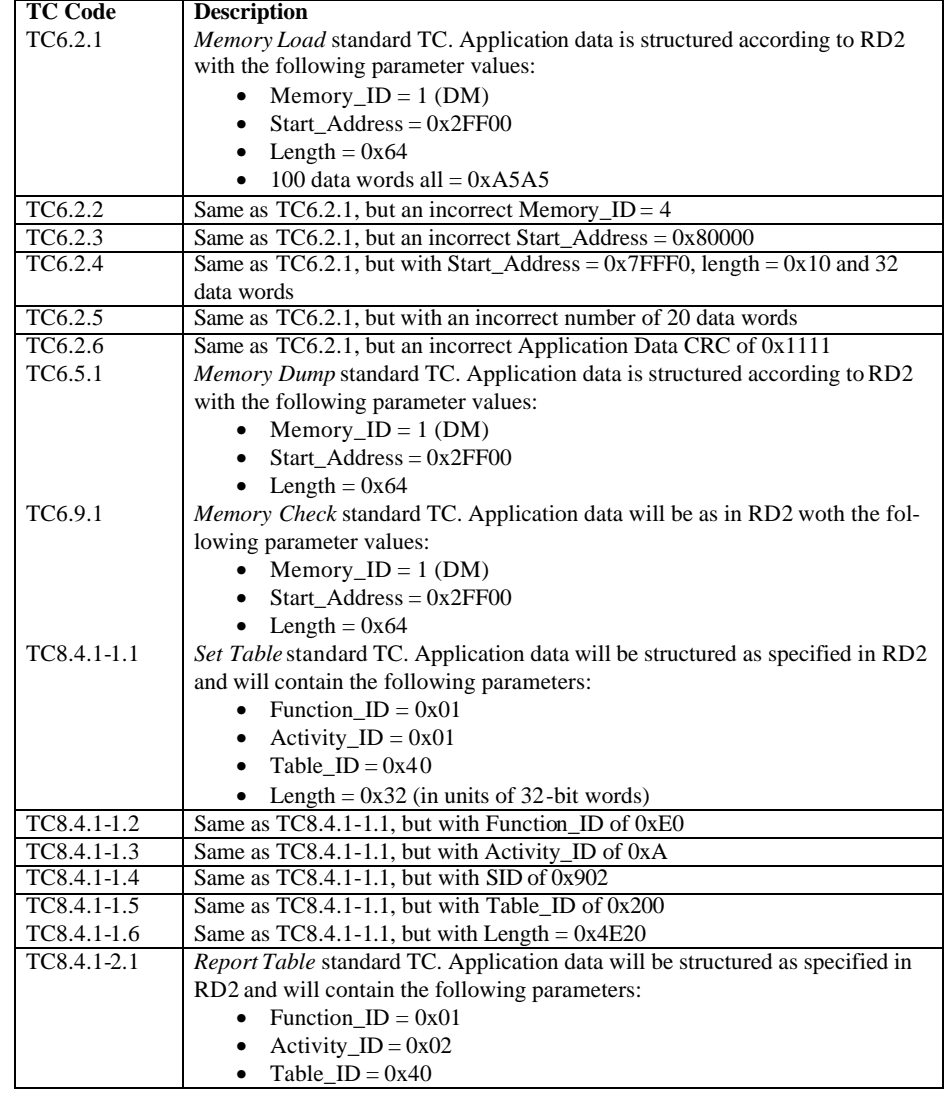

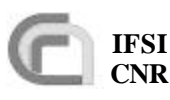

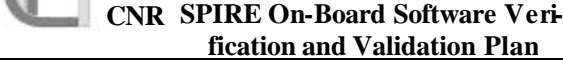

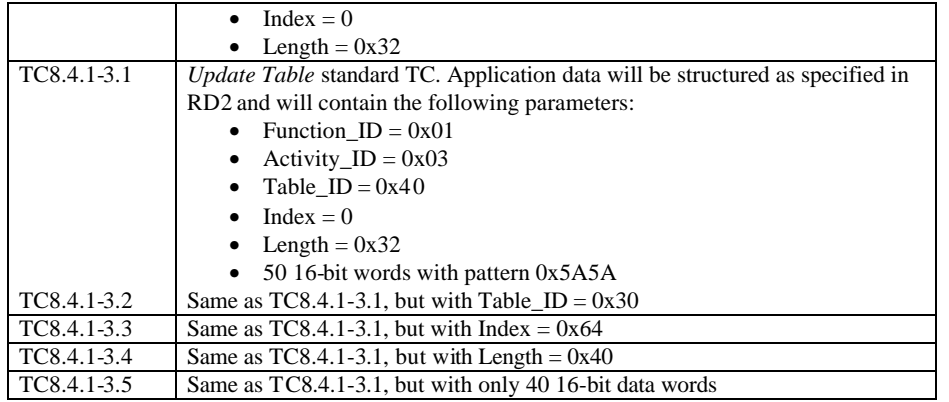

A C program called "*CRC"* will be available on the CDMS-Simulator computer to compute the CRC of a series of HEX words. this code will be IFSI responsability.

### **3.3.3 Output specifications**

The output will consist of the set of TM packets expected in response to input TCs.

#### **3.3.4 Environmental needs**

The required set of input TCs will reside in SCOS2000 or on the CDMS Simulator. At the OBS start-up, packets generation will be enabled for all APIDs.

# **3.4 HK\_COLLECT**

The purpose is to test the DPU-S/S chain by demonstrating the collection and transmission of HK packets. The ability to support the TM transmission retry at packet level will also be tested here.

### **3.4.1 Test Items**

TIUL2, TIUL4, TIUL5, TIIL2, TISL4, TISL5, TISL11. Test item TIUL2 is verified again here because HK packets are managed via a different memory pool with respect to EVENT packets (like the TC verification reports, see 3.2.1) and SCIENCE packets (like memory dump packets , see 3.3.1).

#### **3.4.2 Input specifications**

A set of TCs will be available:

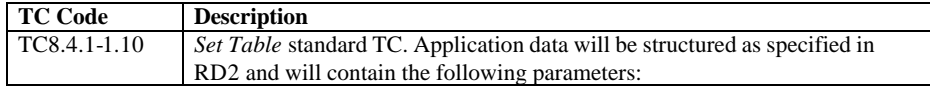

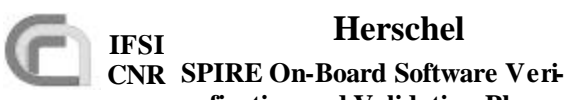

**Herschel Ref.:** SPIRE -IFS-DOC-001392 **Issue:** 1.2 **Date:** 24/02/2003 **Page:** Page 12 of 31

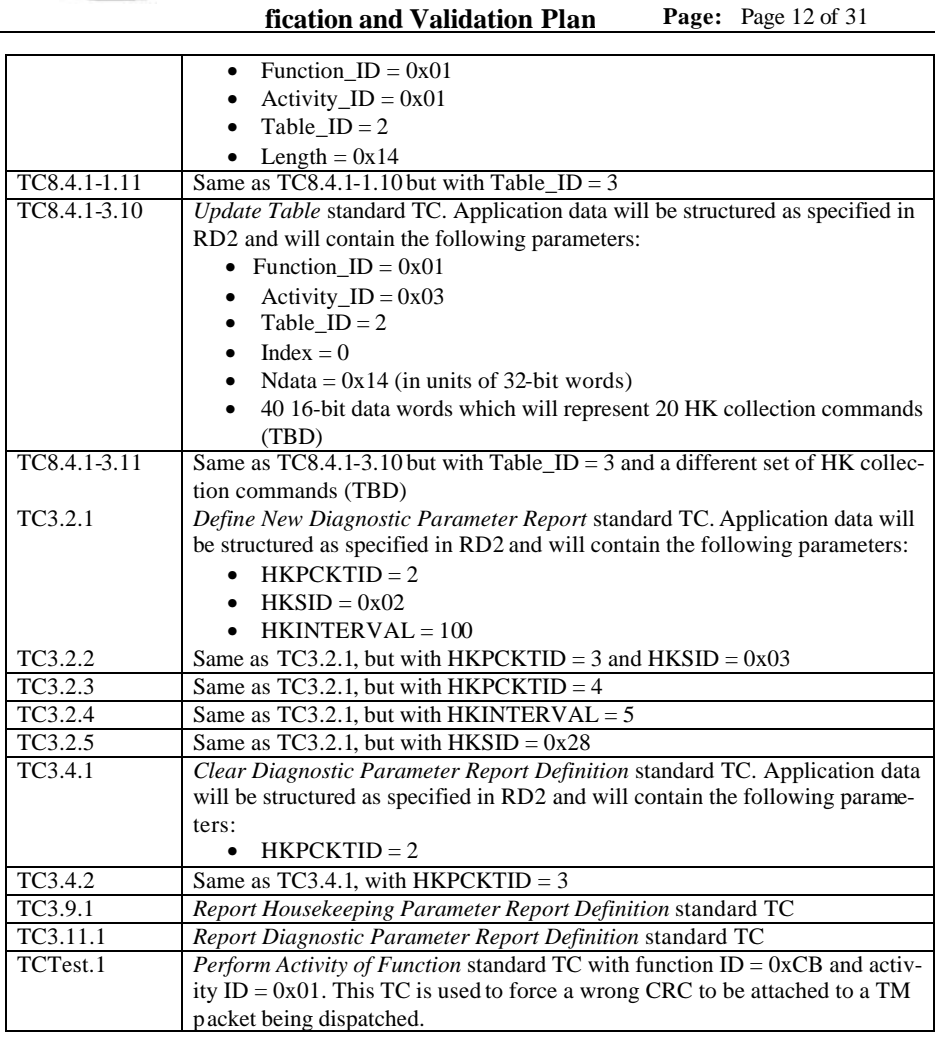

### **3.4.3 Output specifications**

The output for this test case will consist in TM packets containing the HK data.

### **3.4.4 Environmental needs**

The DRCU Simulator will be connected to the DPU. The structure of the HK packets will be defined in SCOS2000 so that the packets can be opened and checked. Alternatively, DTSTs will have to be used. At the OBS start-up, packets generation will be enabled for all APIDs, and the default HK and Diagnostic packet structure will be defined on-board. It is assumed that the DRCU simulator will conform to RD3 in its ability to identify and execute commands. The

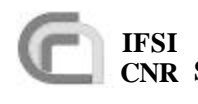

DRCU simulator will allow on-the-fly modification of any HK parameter, without having to stop and restart its software.

### **3.5 VM**

The purpose is to demonstrate that all Virtual Machines available in the OBS as specified in AD2 can run in parallel without interfering with one another; this is a potential risk since all VMs use the same interface to send commands and receive parameters from the DRCU.

### **3.5.1 Test Items**

TIUL9

### **3.5.2 Input Specifications**

The following set of TCs will be available:

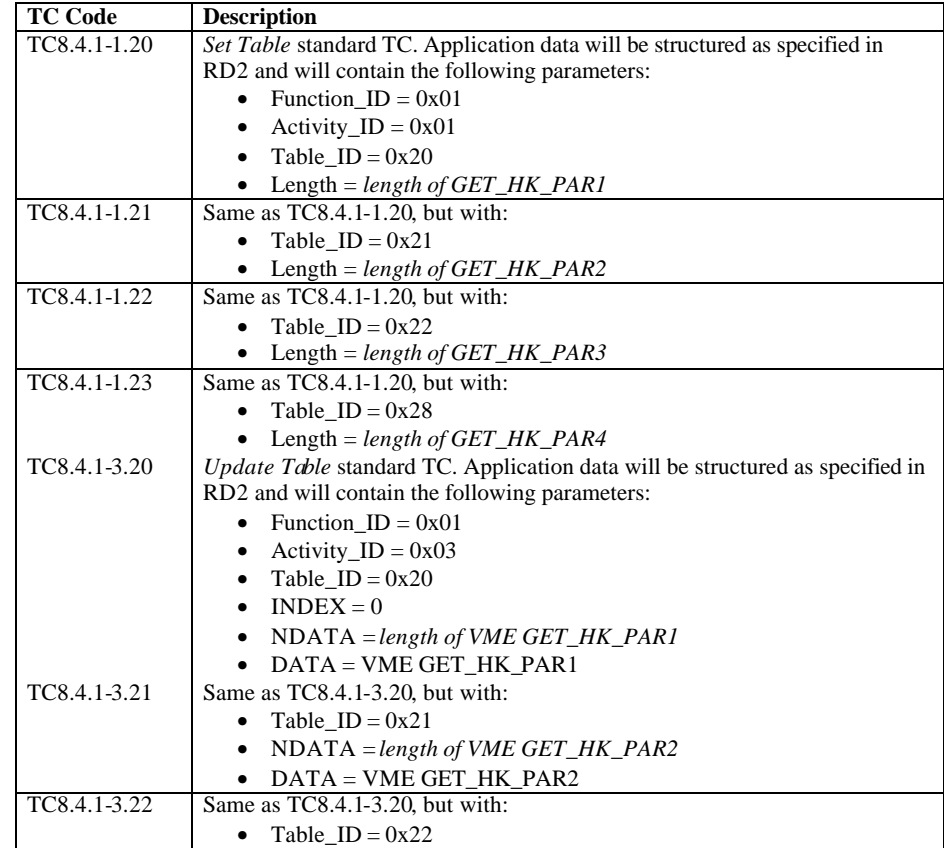

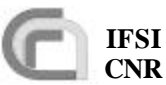

**Herschel Ref.:** SPIRE -IFS-DOC-001392 **Issue:** 1.2 **Date:** 24/02/2003 **Page:** Page 14 of 31

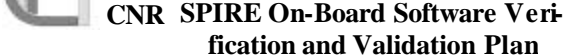

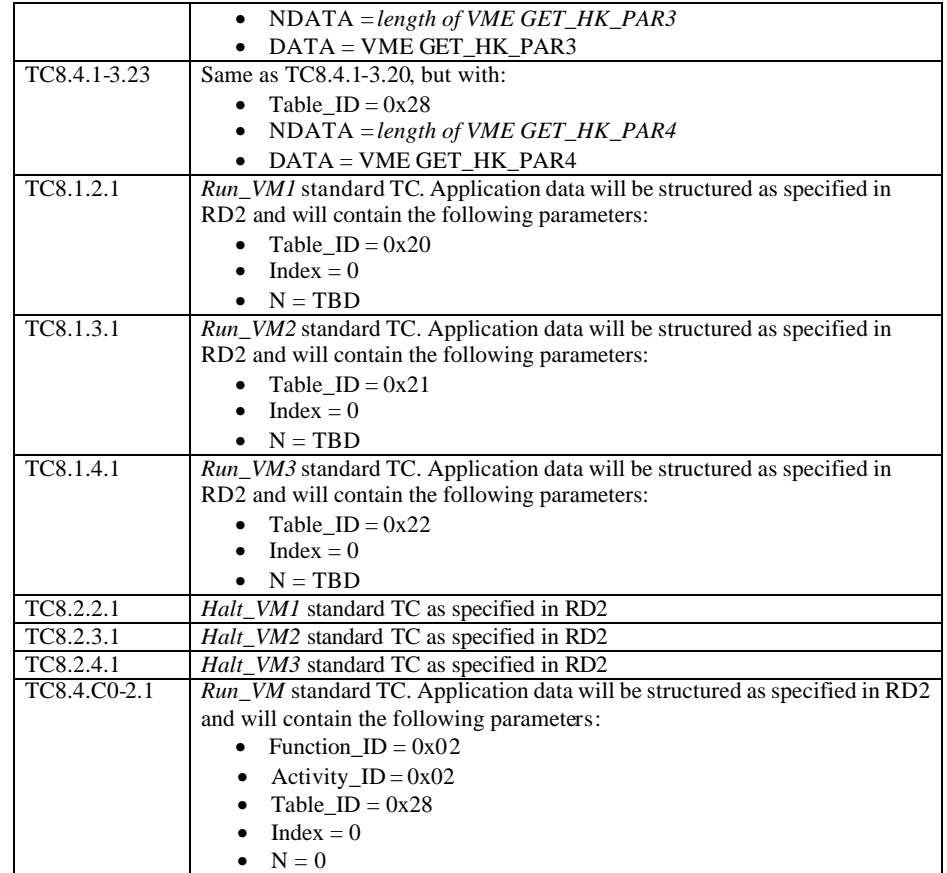

The following set of VMEs will be available:

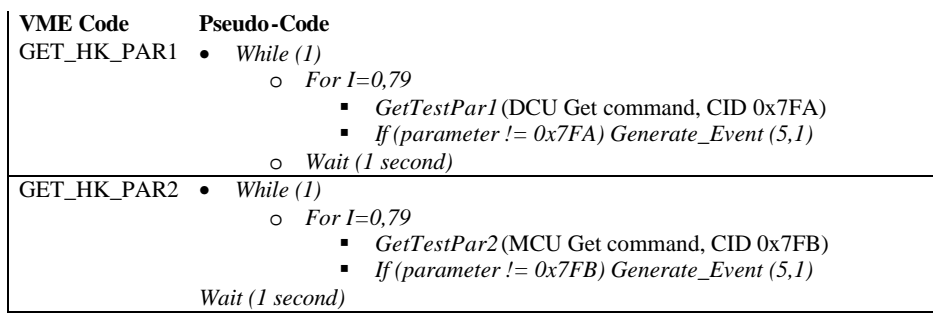

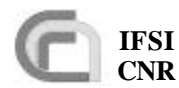

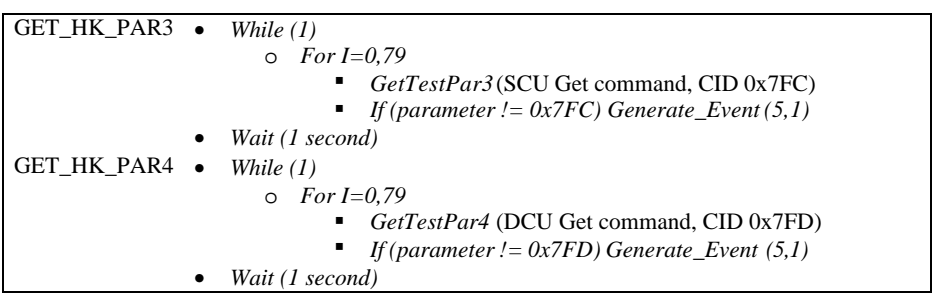

The DRCU commands *GetTestPar1, GetTestPar2 and GetTestPar3* will be custom generated on the DRCU simulator. The CIDs listed in the table above are not used for any of the commands specified in RD3 and RD5. The output buffers of the DRCU simulator will be configured so that the parameters sent in response to the above commands will be identical to the CID; no HK p arameter returned in response to standard HK requests will contain any of those values.

### **3.5.3 Output specifications**

Output for this test case will consist of standard HK packets.

### **3.5.4 Environmental needs**

The required set of input TCs will reside in SCOS2000 or on the CDMS Simulator. The DRCU Simulator will be connected to the DPU. A Logic State Analyser will also be used to monitor the GATE lines of the three cables going from the DPU to the DRCU simulator; this will provide evidence of the HK parameter requests traffic on the LS port.

# **3.6 COMMAND\_LIST\_EXEC**

The purpose is to demonstrate the ability to execute in a timely fashion command lists, both resident on-board and uplinked as part of a TC, via a Virtual Machine as specified in RD4. The command lists will implement simulated data acquisition so that the reception (from S/Ss), control, packing and transmission (to S/C) of science frames will also be tested here. The execution of particular commands or command lists will allow testing of other OBS features like the Time Management, and the Information Distribution Service.

### **3.6.1 Test Items**

TIUL6, TIUL8, TIIL1, TIIL3, TISL3, TISL6, TISL14, TISL15, TISL16, TISL17.

### **3.6.2 Input specifications**

The following set of TCs will be available:

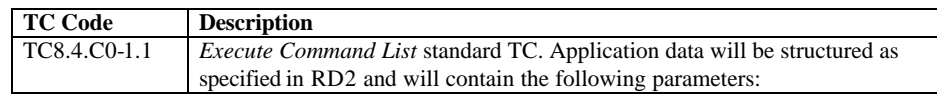

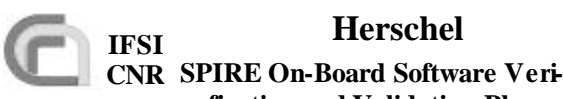

**fication and Validation Plan**

**Herschel Ref.:** SPIRE-IFS-DOC-001392 **IFSI ISSUE:** 1.2 **Issue:** 1.2 **Date:** 24/02/2003 **Page:** Page 16 of 31

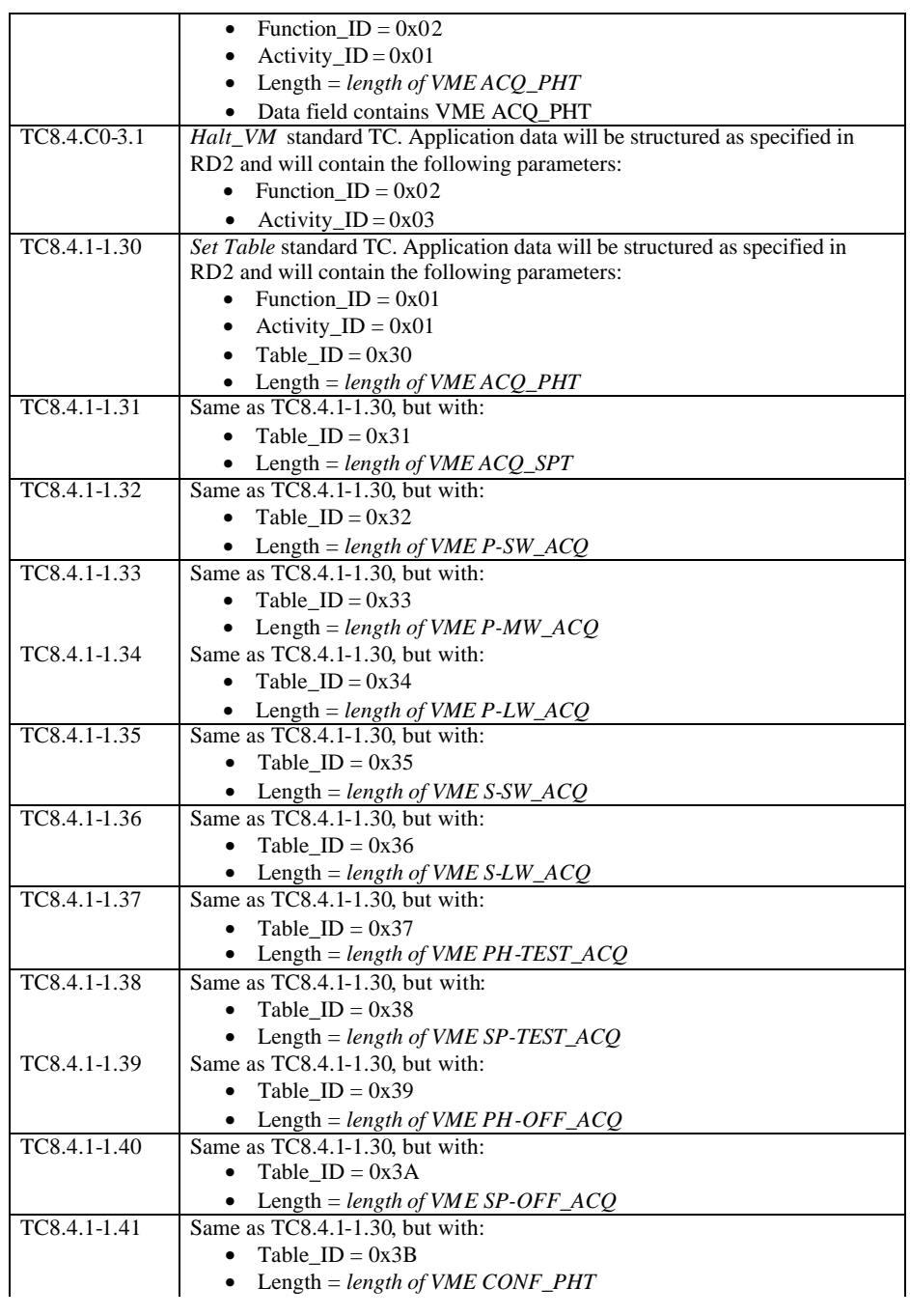

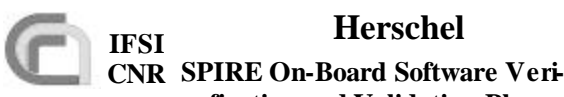

**Herschel Ref.:** SPIRE-IFS-DOC-001392 **IFSI ISSUE:** 1.2 **Issue:** 1.2 **Date:** 24/02/2003 **Page:** Page 17 of 31

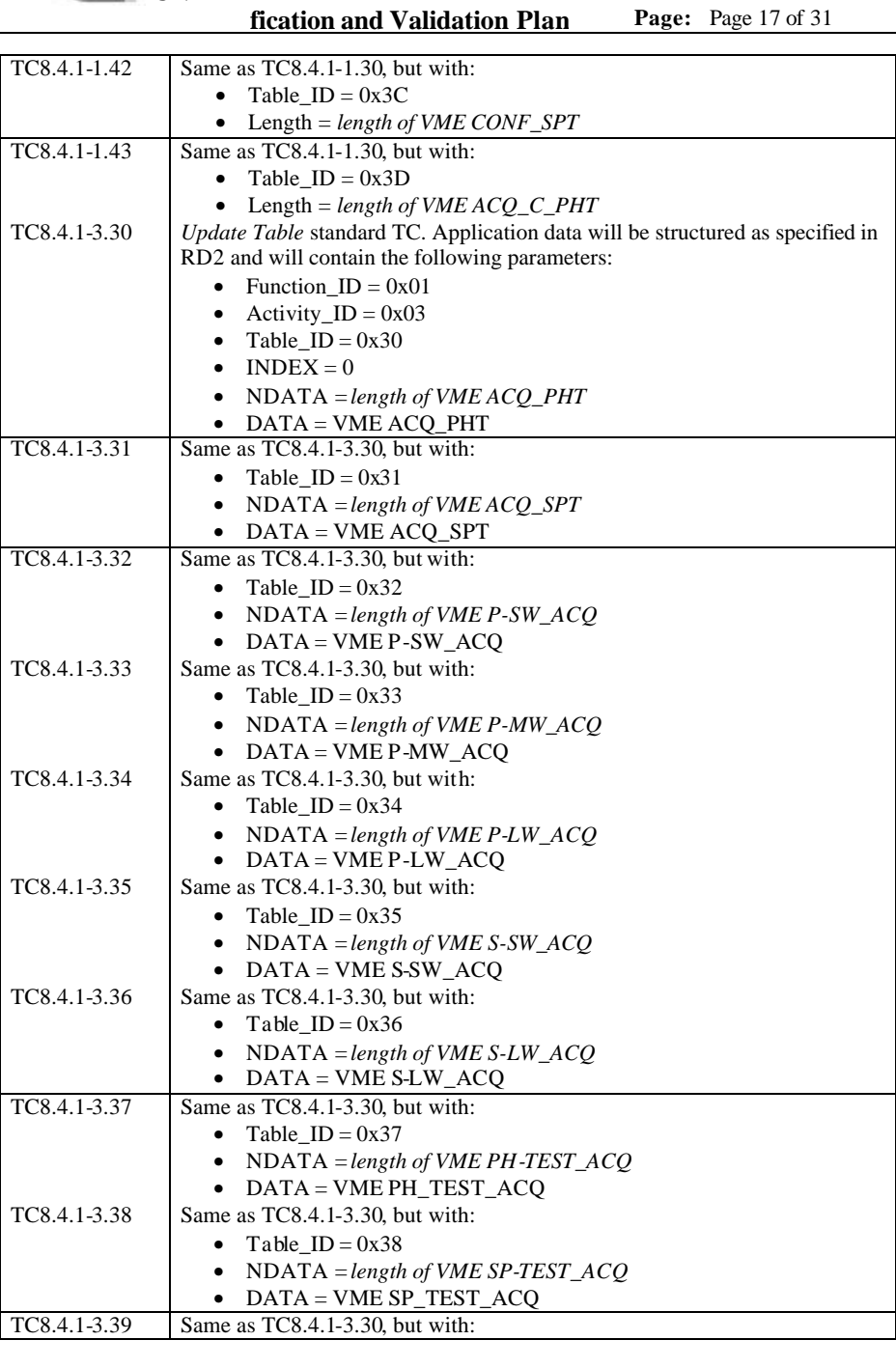

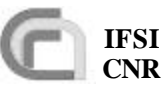

**Herschel Ref.:** SPIRE -IFS-DOC-001392 **Issue:** 1.2 **Date:** 24/02/2003 **Page:** Page 18 of 31

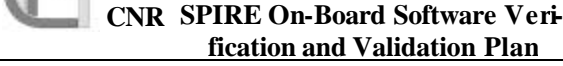

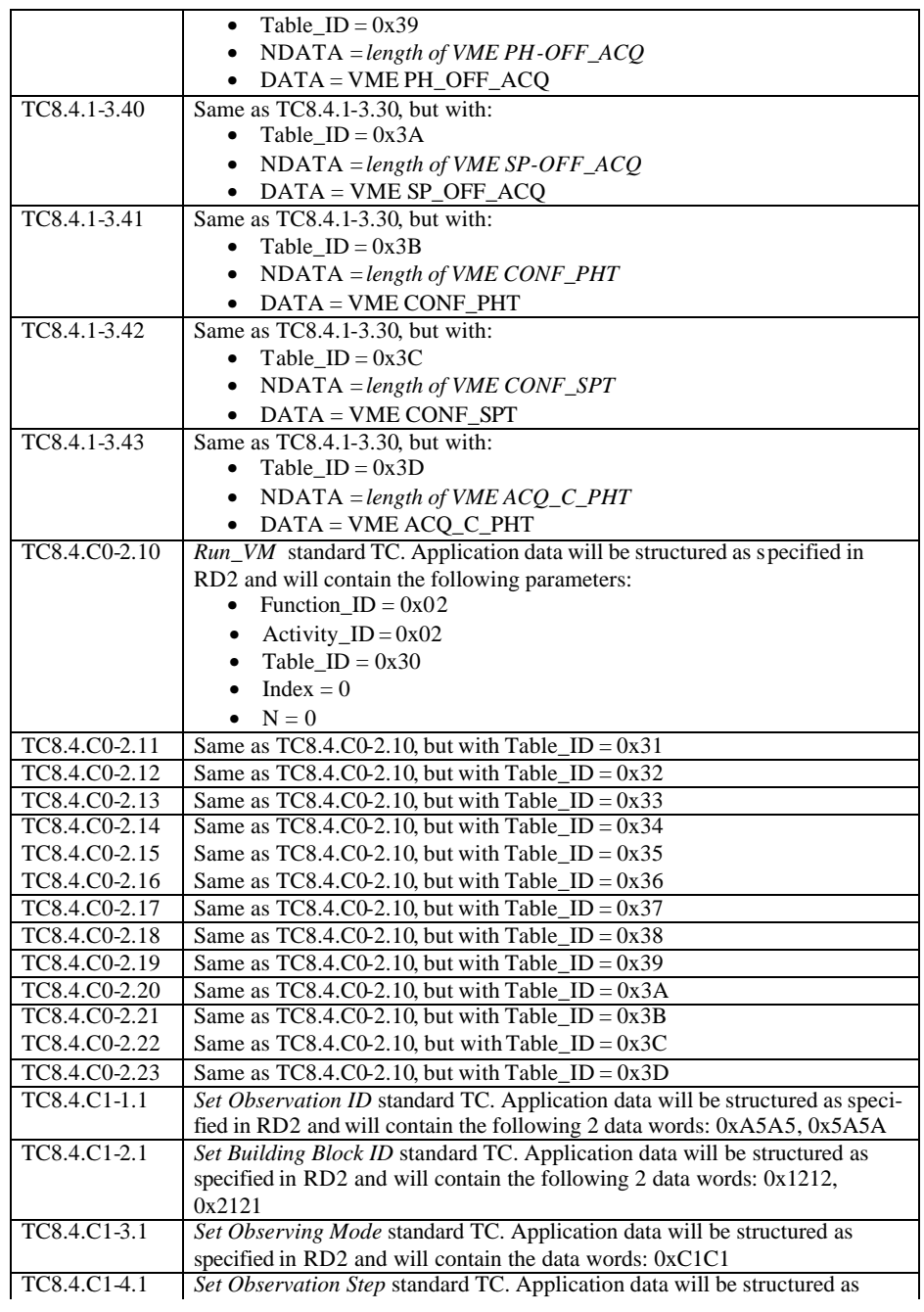

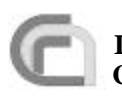

**Herschel Ref.:** SPIRE-IFS-DOC-001392 **IFSI ISSUE:** 1.2 **Issue:** 1.2 **Date:** 24/02/2003 **Page:** Page 19 of 31

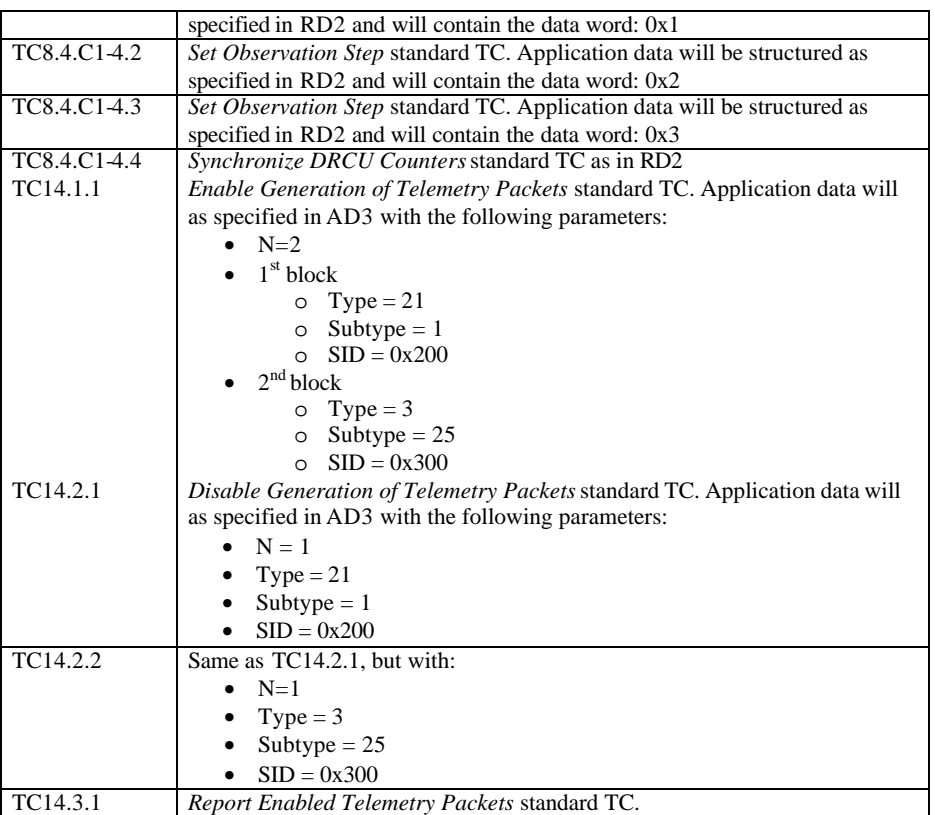

#### A list of VMEs will also be available:

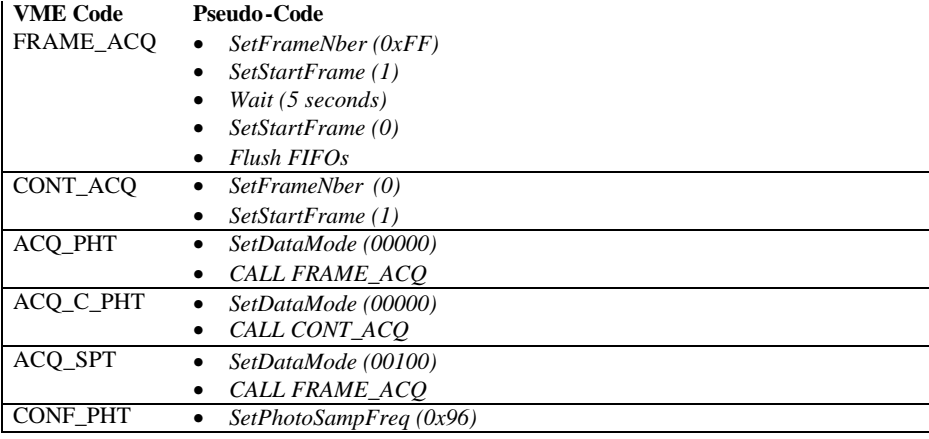

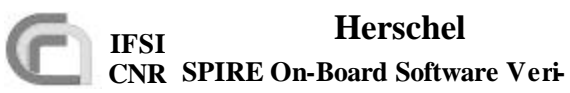

**fication and Validation Plan**

**Herschel Ref.:** SPIRE -IFS-DOC-001392 **Issue:** 1.2 **Date:** 24/02/2003 **Page:** Page 20 of 31

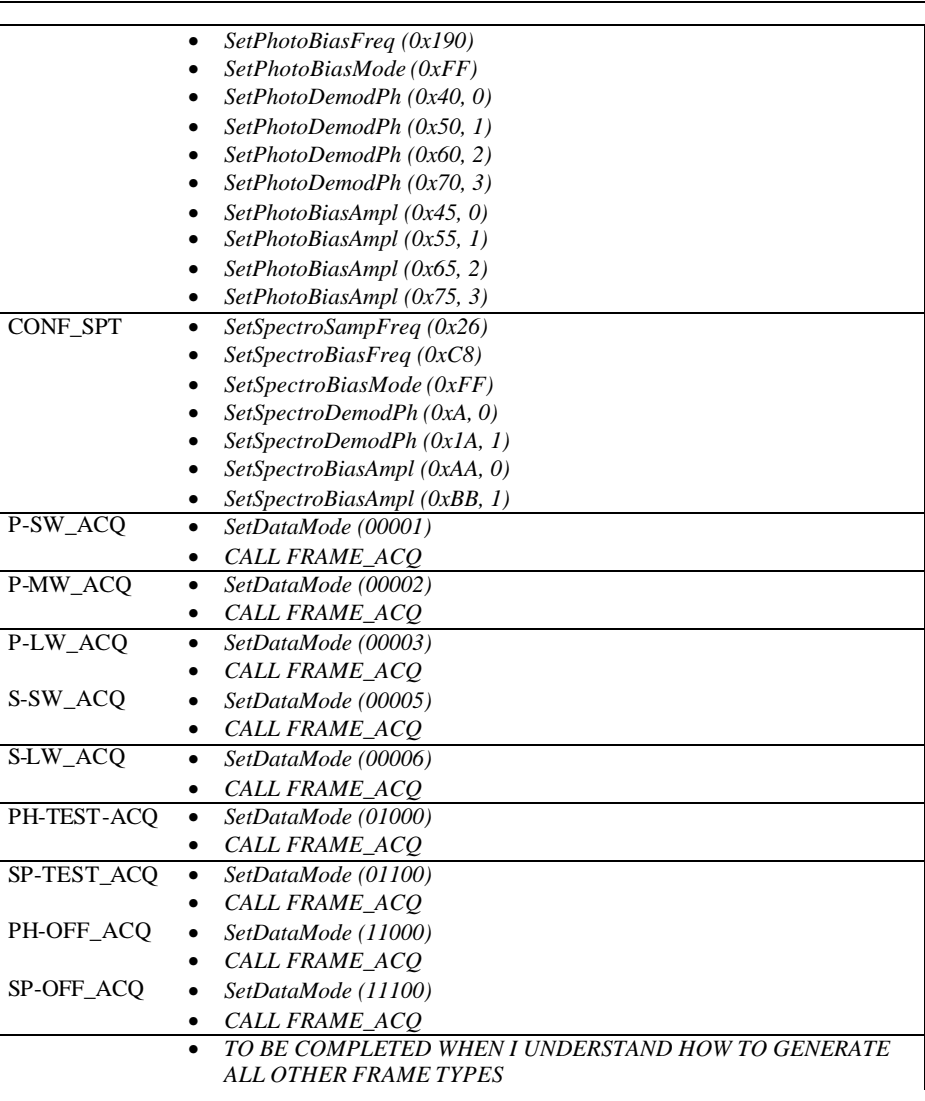

### **3.6.3 Output specifications**

The output for this test case will consist of science and event TM packets that will be opened using a DTST. HK Packets will be accessed via SCOS2000 to check, via inspection of relevant HK parameters that the expected sequence of actions has been performed as expected.

#### **3.6.4 Environmental needs**

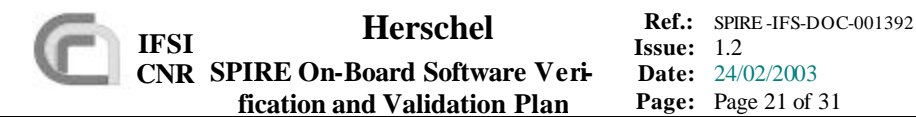

The required set of input TCs will reside in SCOS2000 or on the CDMS Simulator. The DRCU Simulator will be connected to the DPU. At the OBS start-up, packets generation will be enabled for all APIDs, and the default HK packet structure will be defined on-board.

# **4 Test Procedures**

The start/stop/debug functionalities for the OBS on the DPU during these tests are managed from a PC using the DSP In-Circuit Emulator software. In case SCOS2000 can be used to send TC packets, it is assumed that full chain SCOS2000+Router+CDMS Simulator is operational.

# **4.1 TP0**

This procedure executes test case SWITCH\_ON. Procedure steps which will be repeated as part of the acceptance tests are lightly shaded.

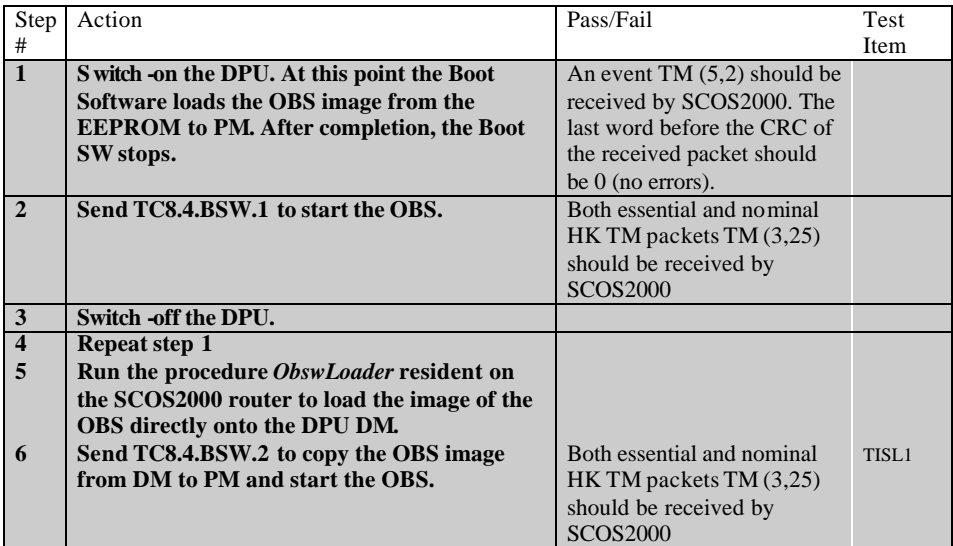

# **4.2 TP1**

This procedure executes the test cases DPU\_COMMAND\_EXEC and DPU\_MEM . Procedure steps which will be repeated as part of the acceptance tests are lightly shaded. The TCs are identified by their codes as specified in 3.2.2 and 3.3.2. OBS loading is performed via ICE; OBS run/stop/restart functions are performed in ICE in CBUG mode.

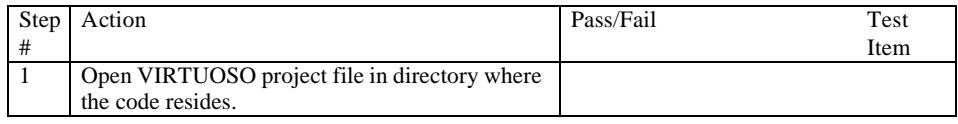

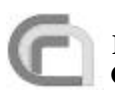

**Herschel Ref.:** SPIRE-IFS-DOC-001392 **IFSI ISSUE:** 1.2 **Issue:** 1.2 **Date:** 24/02/2003 **Page:** Page 22 of 31

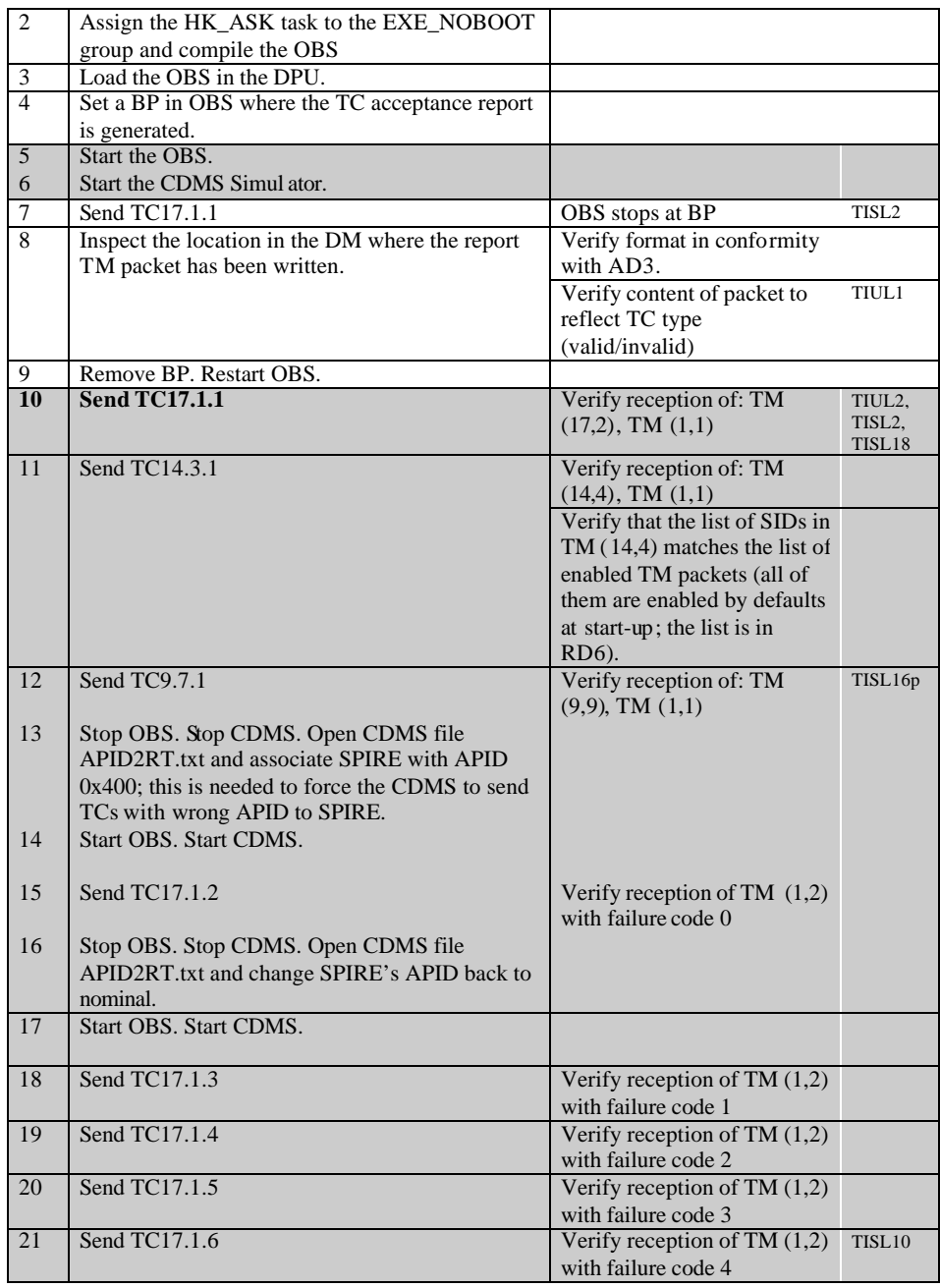

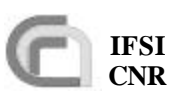

**Herschel Ref.:** SPIRE -IFS-DOC-001392 **Issue:** 1.2 **Date:** 24/02/2003 **Page:** Page 23 of 31

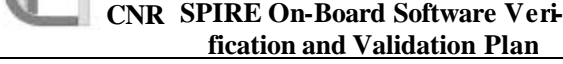

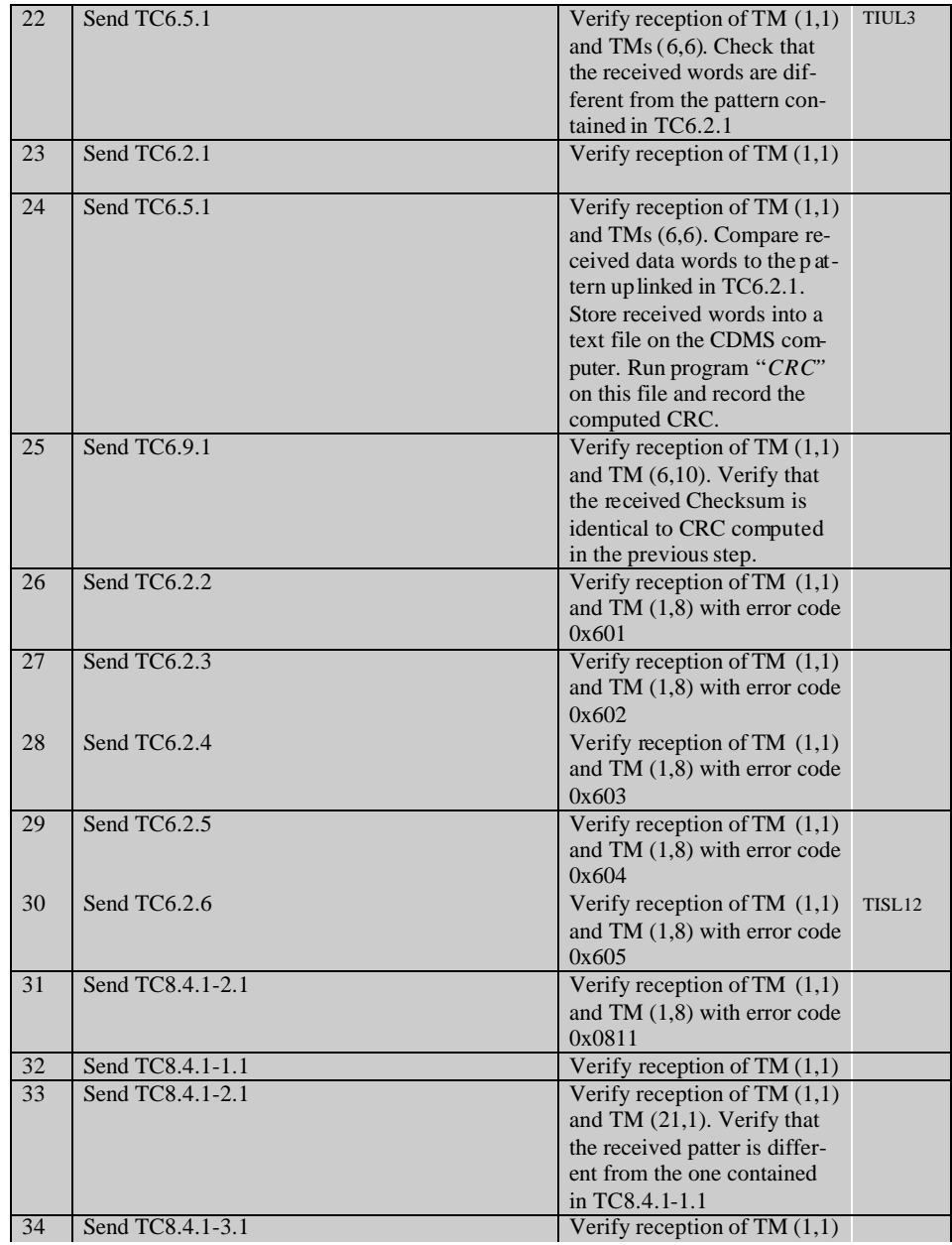

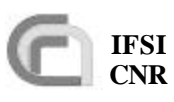

**Herschel Ref.:** SPIRE -IFS-DOC-001392 **Issue:** 1.2 **Date:** 24/02/2003 **Page:** Page 24 of 31

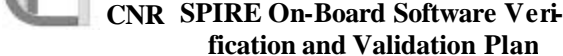

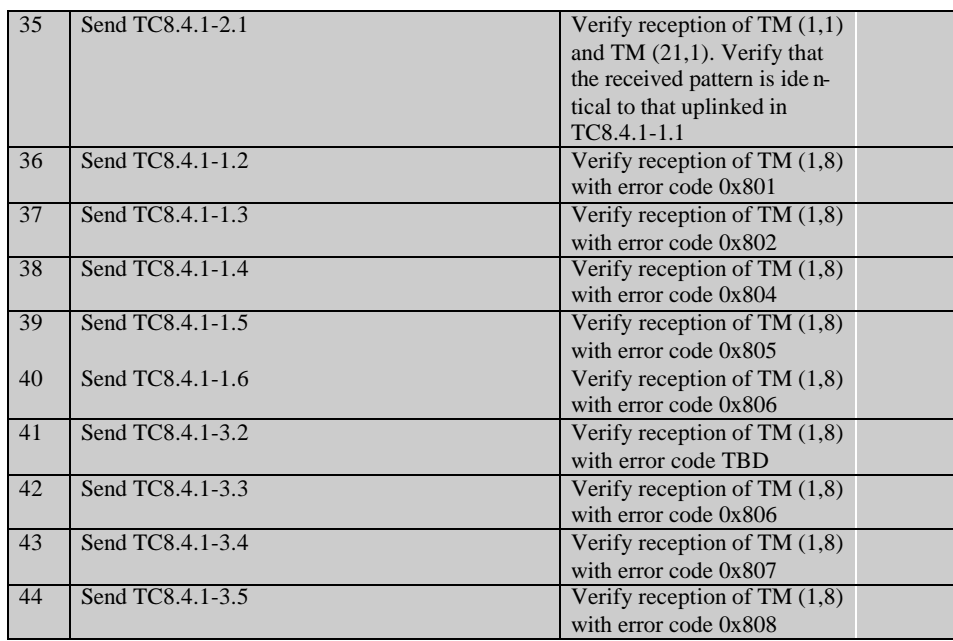

# **4.3 TP2**

This procedure executes test case HK\_COLLECT. It is assumed at this stage that procedures TP0 and TP1 have been executed successfully. The DPU-S/C interface and the capability of the OBS to receive, interpret and execute commands should have been successfully tested. Procedure steps, which will be repeated as part of the acceptance tests, are lightly shaded.

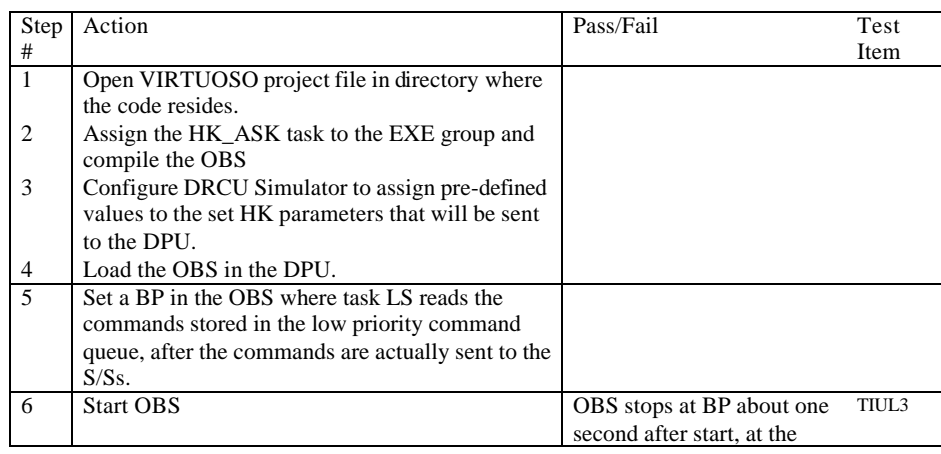

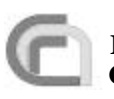

**Herschel Ref.:** SPIRE-IFS-DOC-001392 **IFSI ISSUE:** 1.2 **Issue:** 1.2 **Date:** 24/02/2003 **Page:** Page 25 of 31

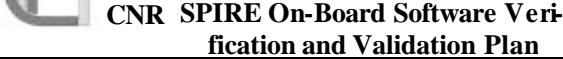

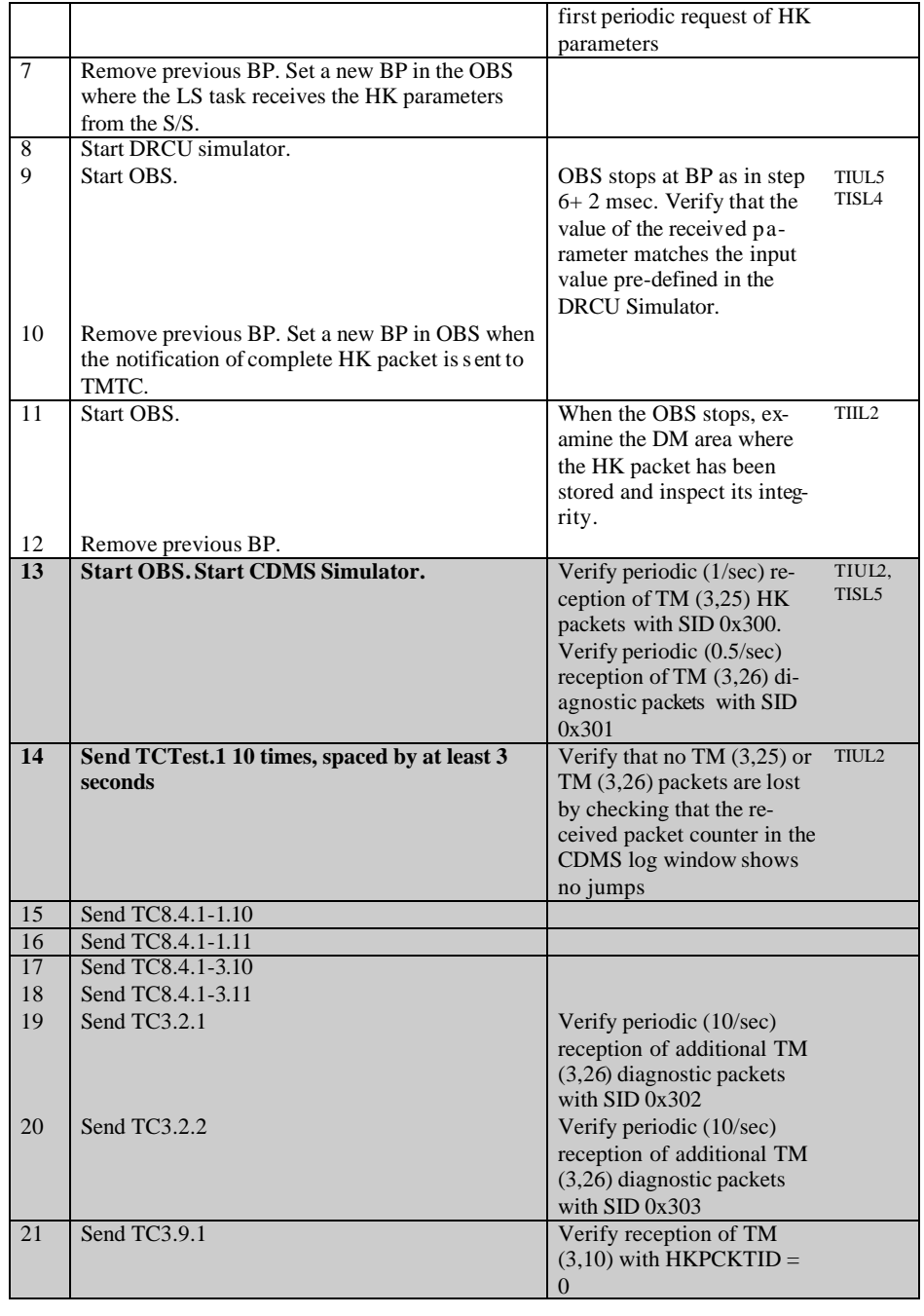

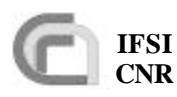

# **CNR SPIRE On-Board Software Veri-**

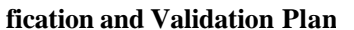

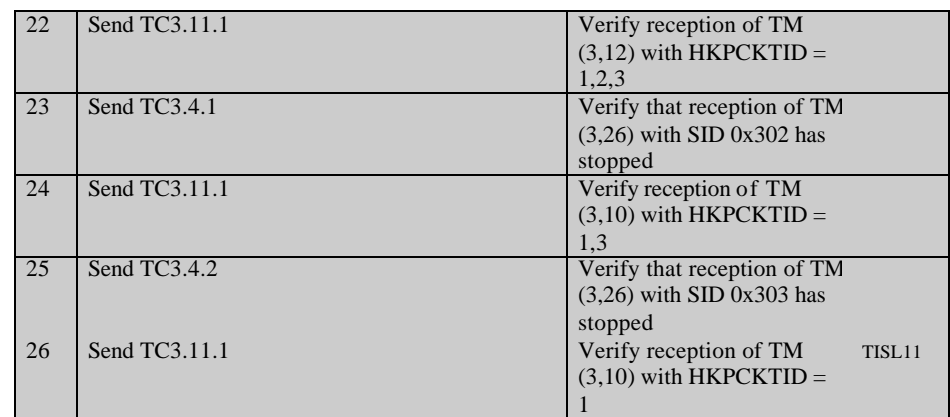

### **4.4 TP3**

This procedure executes test case VM. It is assumed at this stage that procedures TP0, TP1 and TP2 have been successfully executed. We will progressively flood the LS port with HK parameter requests to the DRCU simulator up and beyond the maximum number of requests that can be handled in 1 second (about 500). The measurement with the oscilloscope will be used to verify that this is actually happening.

The requests will come from the HK\_ASK task, from the H/W VM and from the 3 S/W VMs that should nominally run the PID controls. Each request source expects different parameter values; the test will be passed if each source receives exactly the expected parameter values without any response mixing.

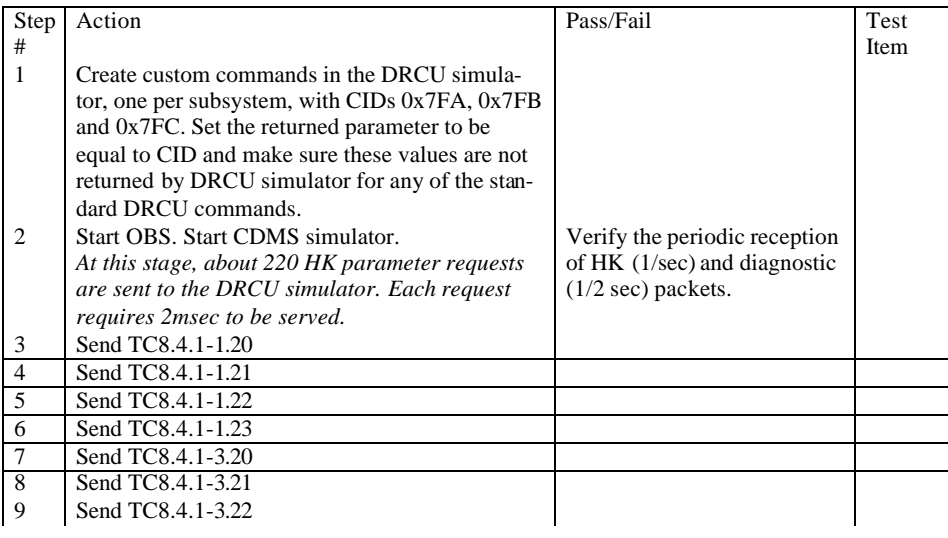

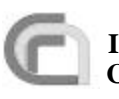

**Herschel Ref.:** SPIRE-IFS-DOC-001392 **IFSI ISSUE:** 1.2 **Issue:** 1.2 **Date:** 24/02/2003 **Page:** Page 27 of 31

**CNR SPIRE On-Board Software Verification and Validation Plan**

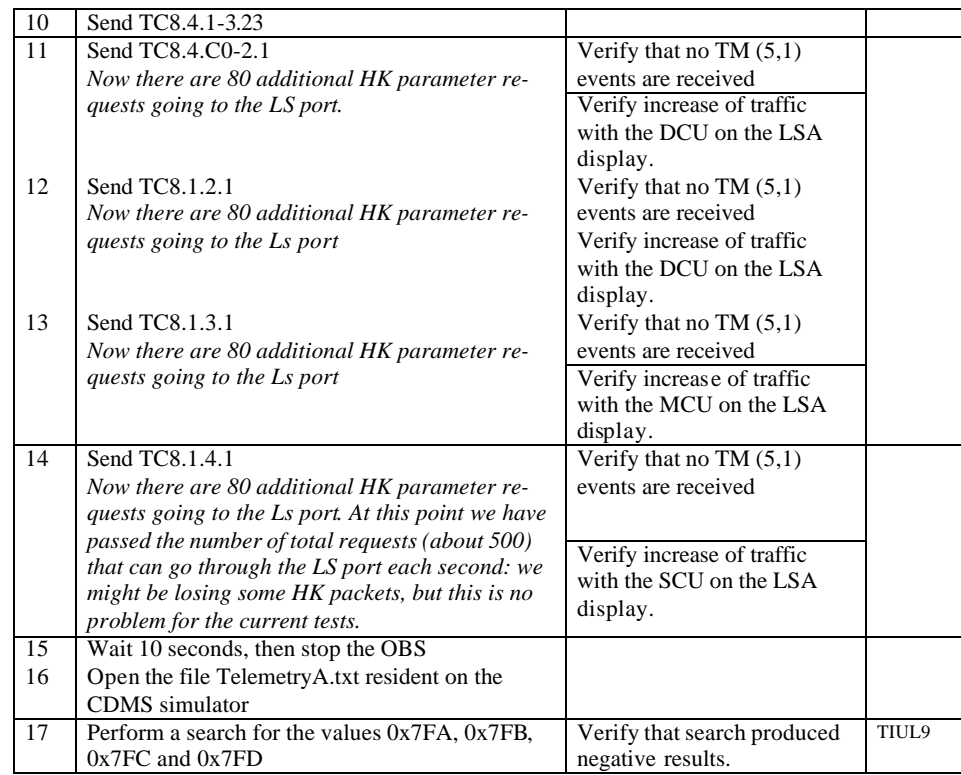

# **4.5 TP4**

This procedure executes test case COMMAND\_LIST\_EXEC. It is assumed that test procedures TP0, TP1, TP2 and TP3 have been successfully executed. T he DPU correctly interfaces with the CDMS simulator and the DRCU simulator. Procedure steps that will be repeated as part of the acceptance tests are lightly shaded.

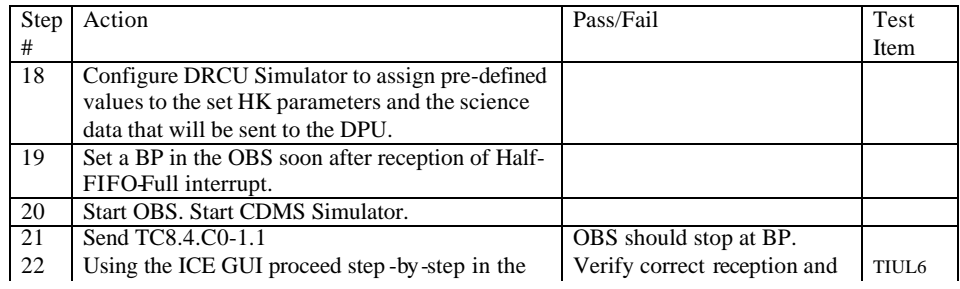

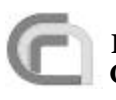

**Herschel Ref.:** SPIRE-IFS-DOC-001392 **IFSI ISSUE:** 1.2 **Issue:** 1.2 **Date:** 24/02/2003 **Page:** Page 28 of 31

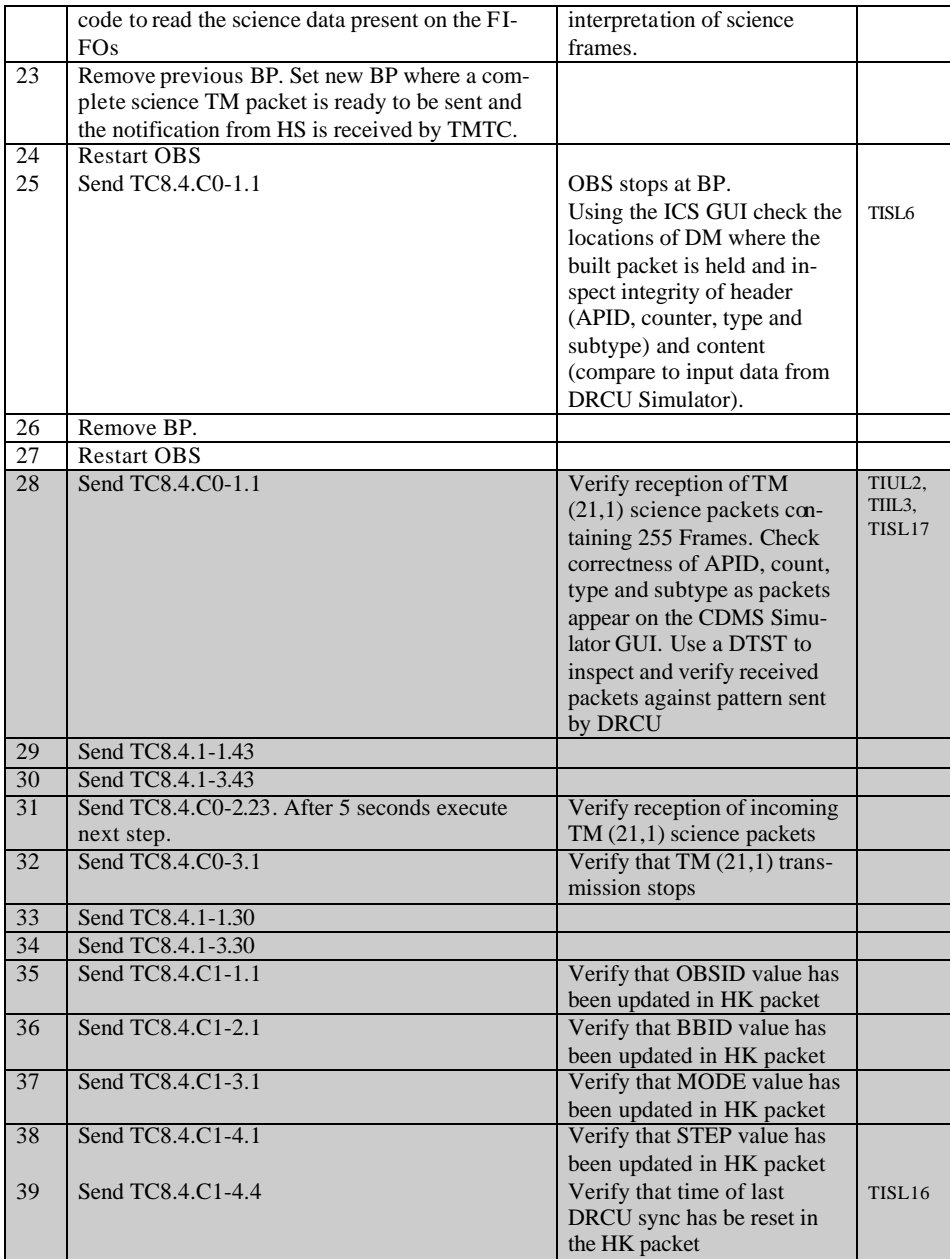

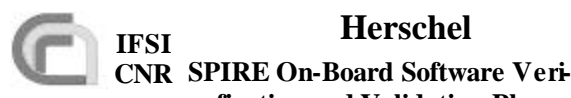

**fication and Validation Plan**

**Herschel Ref.:** SPIRE-IFS-DOC-001392 **IFSI ISSUE:** 1.2 **Issue:** 1.2 **Date:** 24/02/2003 **Page:** Page 29 of 31

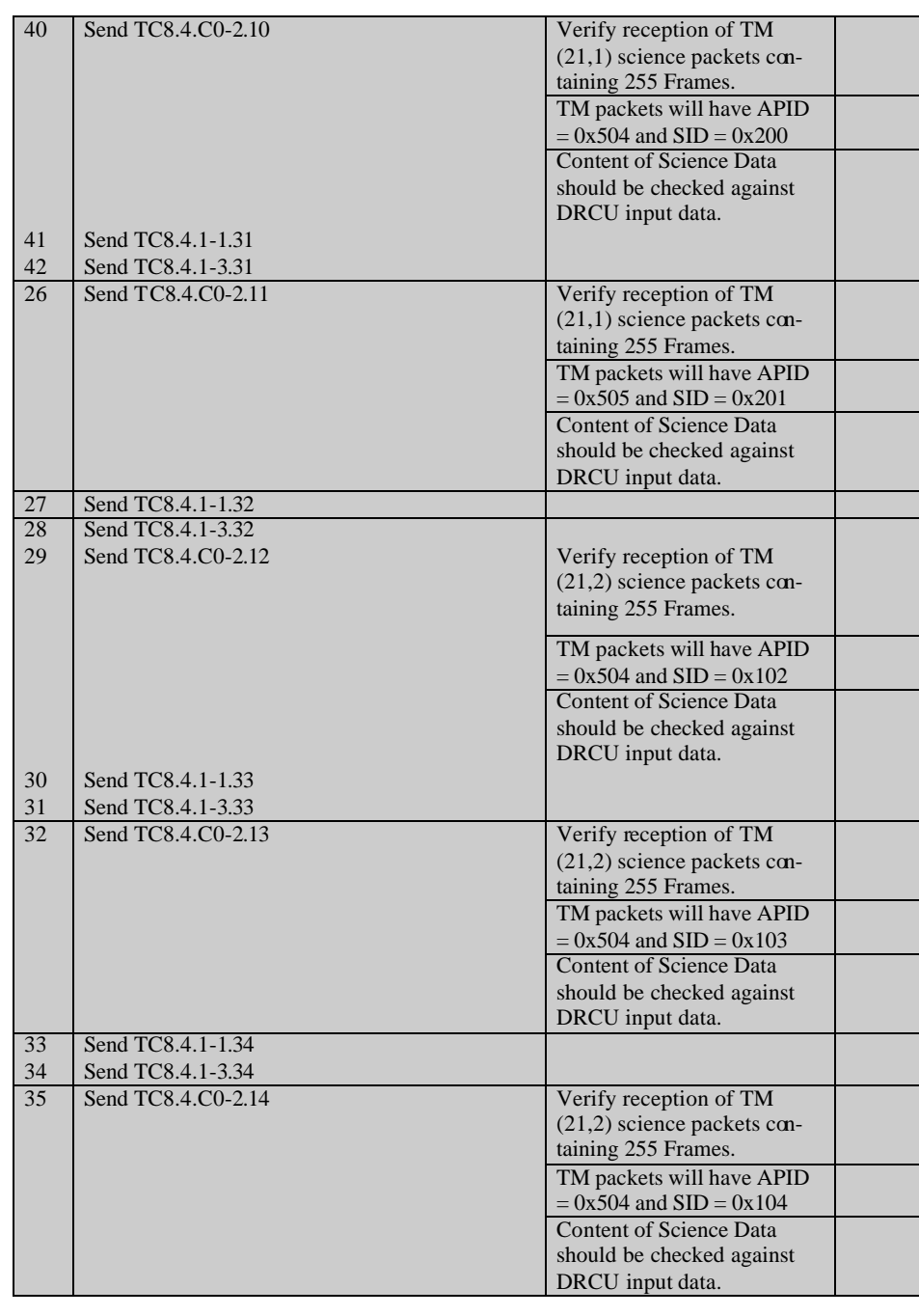

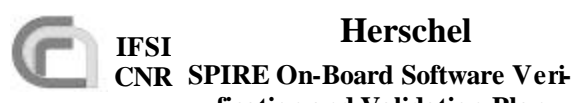

**fication and Validation Plan**

**Herschel Ref.:** SPIRE-IFS-DOC-001392 **IFSI ISSUE:** 1.2 **Issue:** 1.2 **Date:** 24/02/2003 **Page:** Page 30 of 31

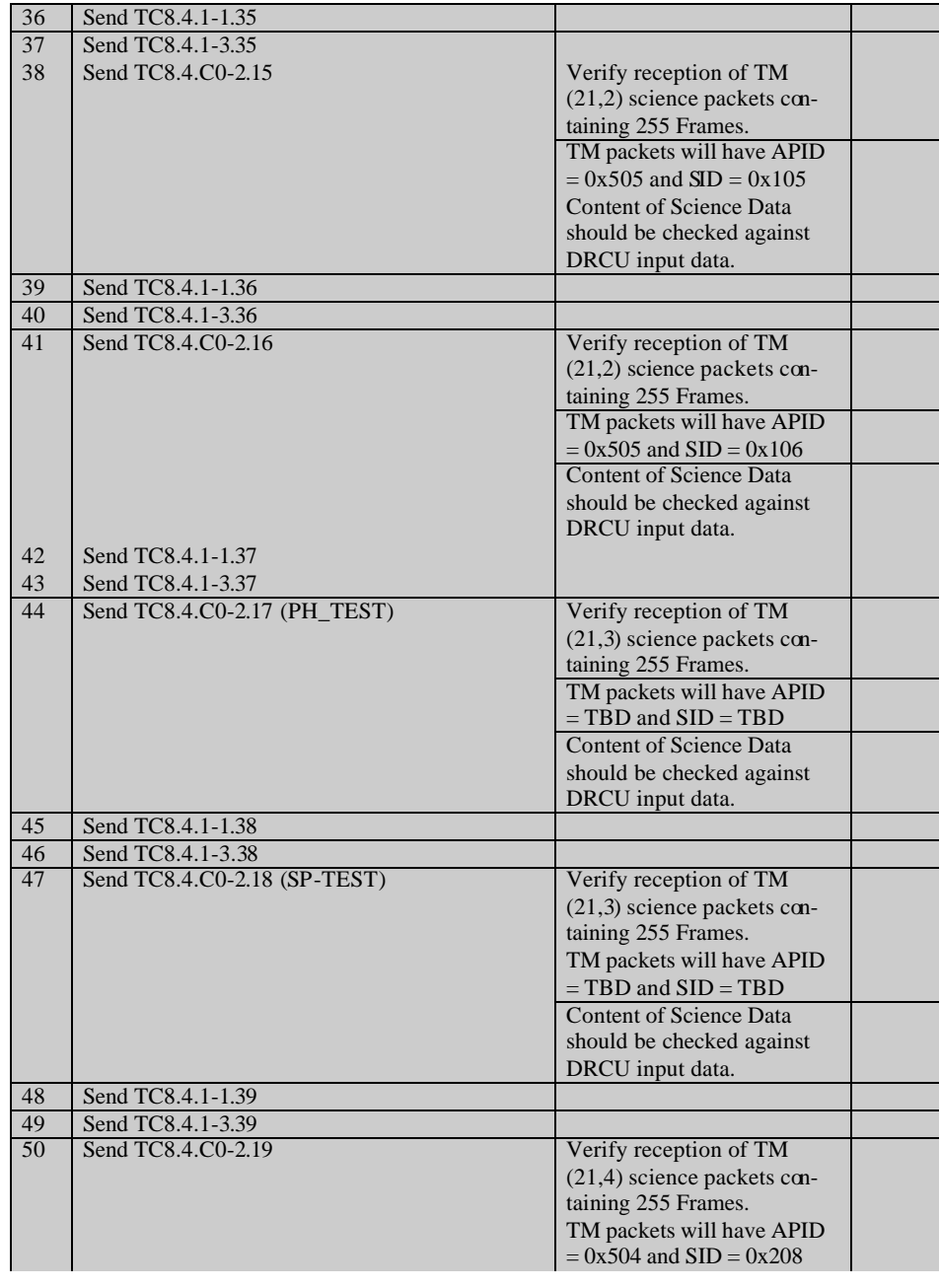

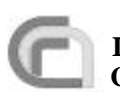

**CNR SPIRE On-Board Software Veri-**

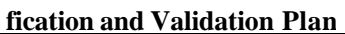

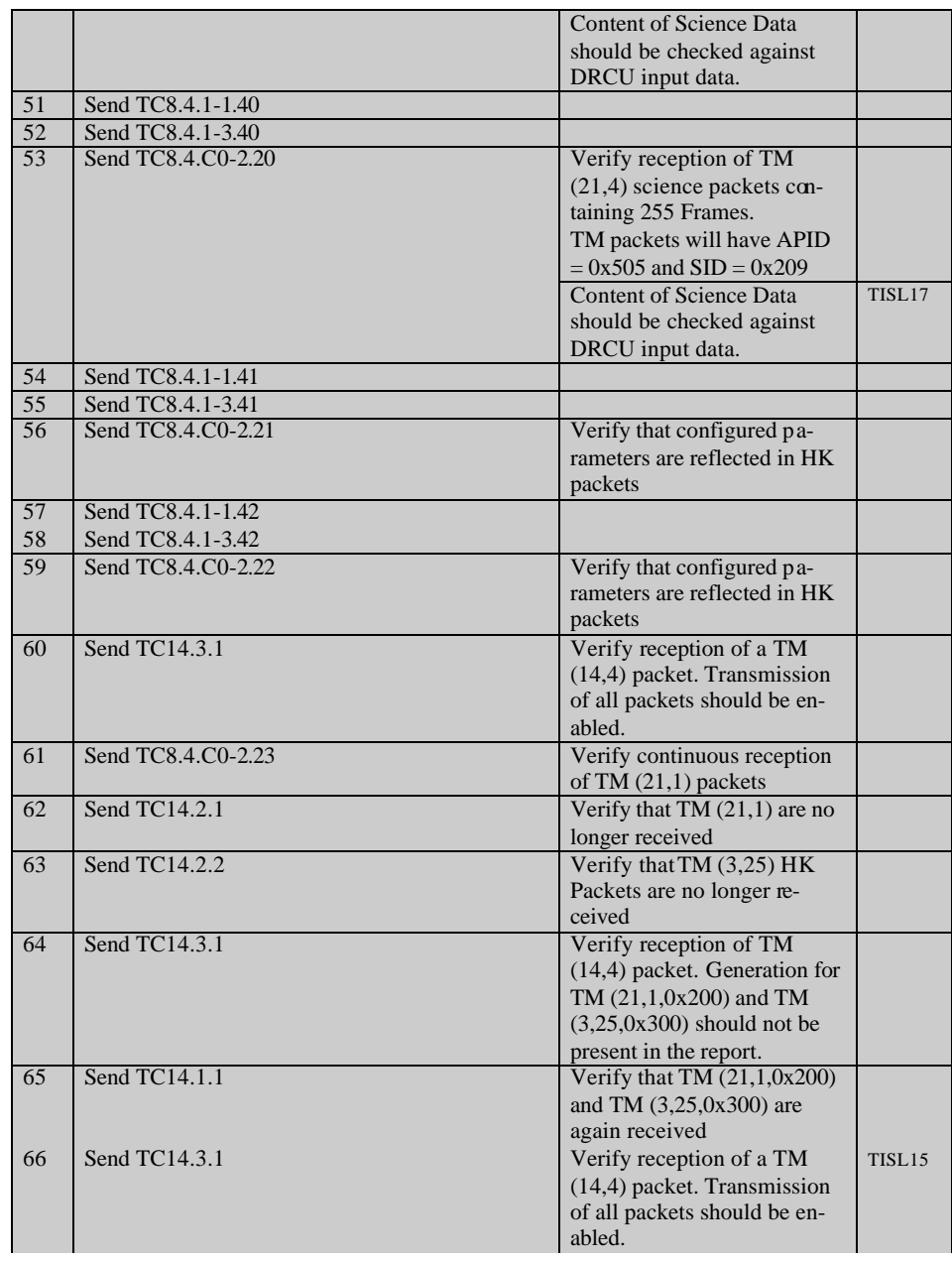